Nutzertreffen in Darmstadt, 22. - 23.2. 2012

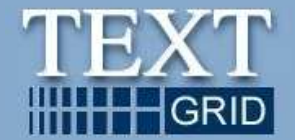

# **TextGrid 2.0**

## Neuerungen (und Zukunftsperspektiven)

#### Bestandteile und Tools des TextGridLab, Version 1.0 / 2.0Spezialwerkzeuge in Verbindung mit dem XML-Editor

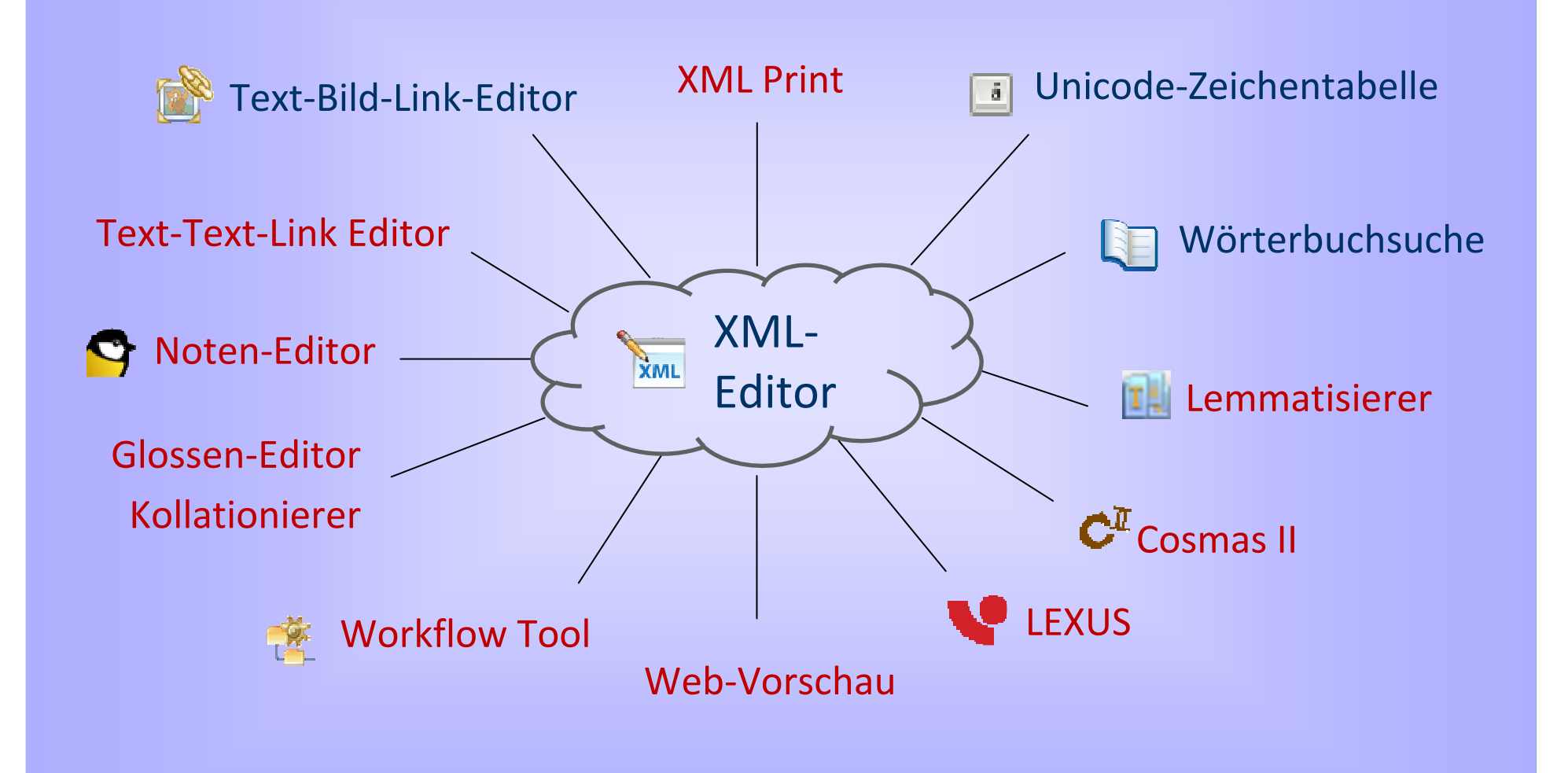

#### Spezialwerkzeuge für Literaturwissenschaft und Linguistik

### Für die Bearbeitung von Editionen / Textdaten allg.

- **► XML-Editor**
- Text-Bild-Link-Editor
- $\sum_{i=1}^{n}$ Unicode Zeichentabelle
- $\blacktriangleright$ Wörterbuchsuche
- $\blacktriangleright$  Metadaten Editor und Template Editor
- Workflow Tool
- Text-Text-Link-Editor
- **►** Glossen-Editor
- > Lemmatisierer
- $\blacktriangleright$ Tokenisierer
- $\blacktriangleright$ Kollationierer
- $\blacktriangleright$  LEXUS
- $\blacktriangleright$ Cosmas II

### Für die Publikation von Editionen

 $\triangleright$  TG Publish Webvorschau XML Print

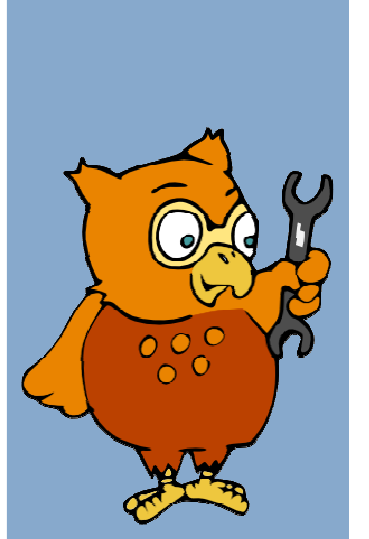

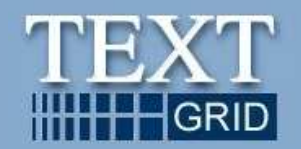

## Exemplarische Screenshots – Workflow Tool

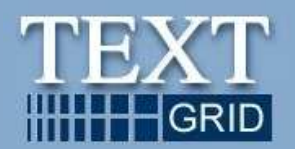

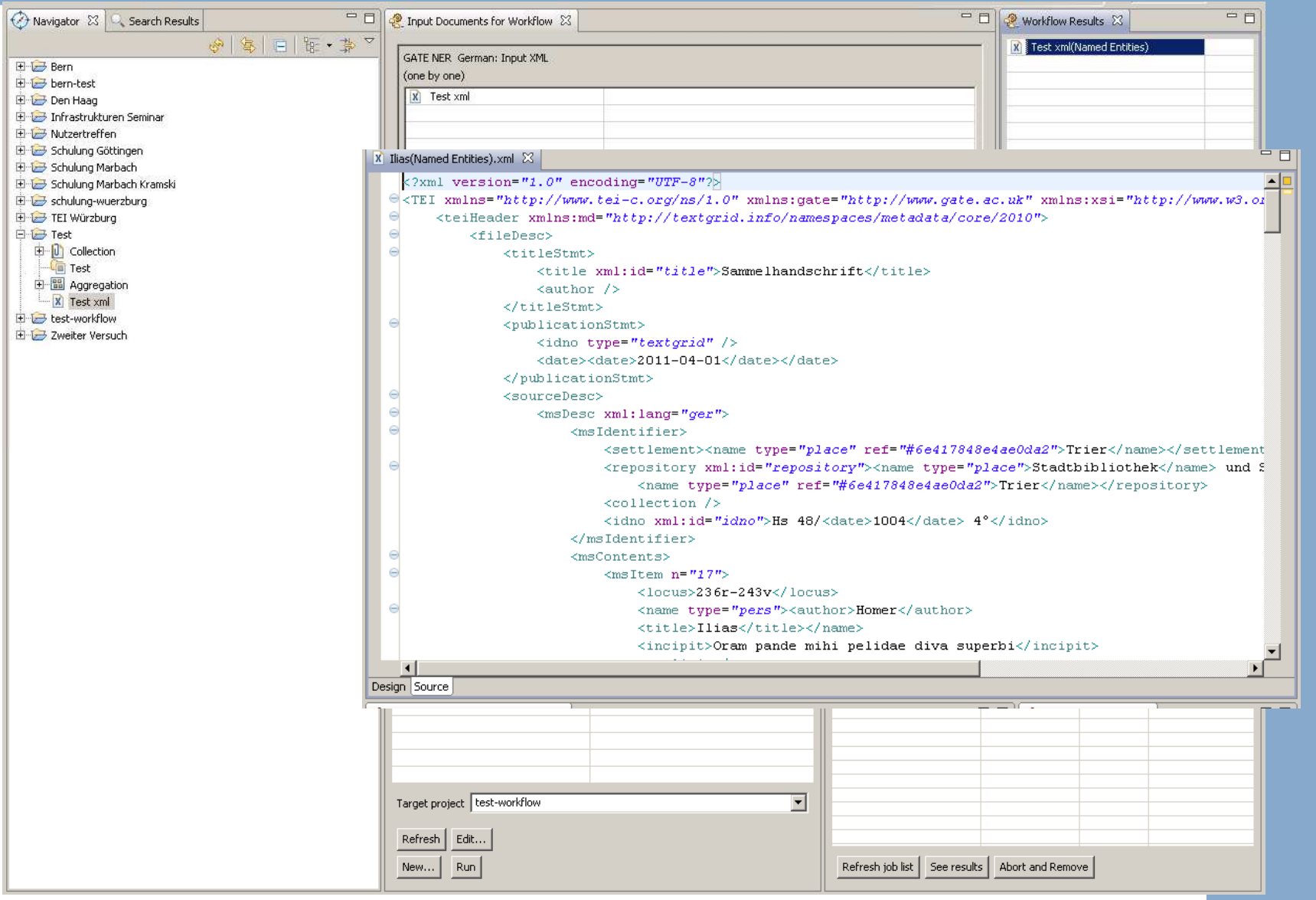

## Exemplarische Screenshots – Text-Text-Link-Editor

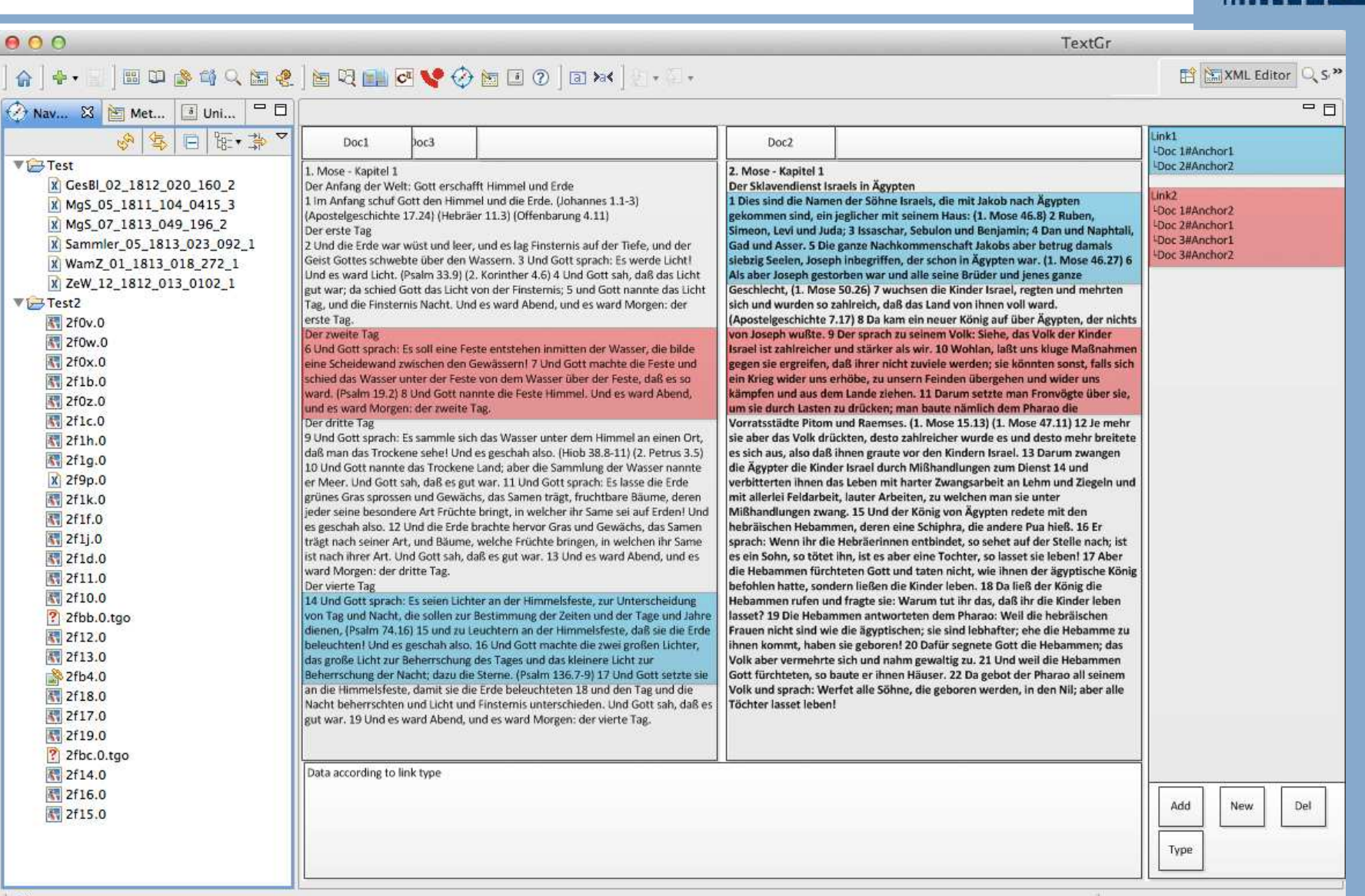

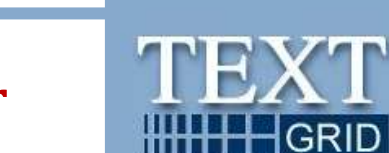

 $\Box^{\diamond}$ 

#### Spezialwerkzeuge für Literaturwissenschaft und Linguistik

### Für die Bearbeitung von Editionen / Textdaten allg.

- **► XML-Editor**
- Text-Bild-Link-Editor
- $\sum_{i=1}^{n}$ Unicode Zeichentabelle
- $\blacktriangleright$ Wörterbuchsuche
- $\blacktriangleright$  Metadaten Editor und Template Editor
- Workflow Tool
- Text-Text-Link-Editor
- **►** Glossen-Editor
- > Lemmatisierer
- $\blacktriangleright$ Tokenisierer
- $\blacktriangleright$ Kollationierer
- $\blacktriangleright$  LEXUS
- $\blacktriangleright$ Cosmas II

### Für die Publikation von Editionen

 $\triangleright$  TG Publish Webvorschau XML Print

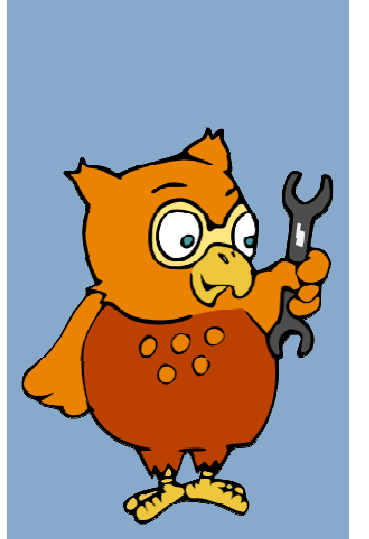

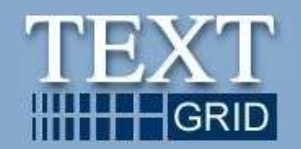

### Spezialwerkzeuge für die Musikwissenschaft

- XML Editor
- Unicode Zeichentabelle
- Text-Bild-Link-Editor
- Metadaten Editor und Template Editor
- Noteneditor MEISE
- Darstellung einfacher MEI-kodierter Notentexte
- Graphische Bearbeitung der note sheets auf einfachem Niveau
- Unterschiedliche Varianten können gleichzeitig dargestellt werden

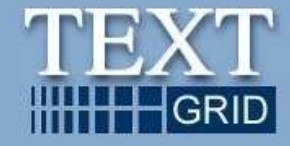

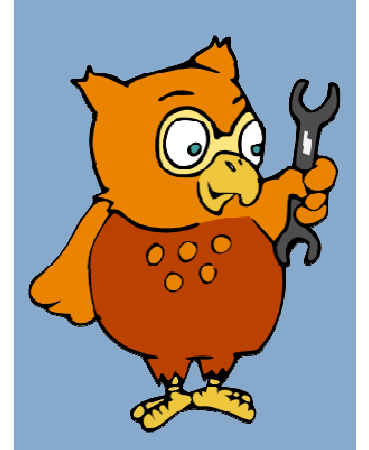

# Exemplarische Screenshots - Noteneditor MEISE

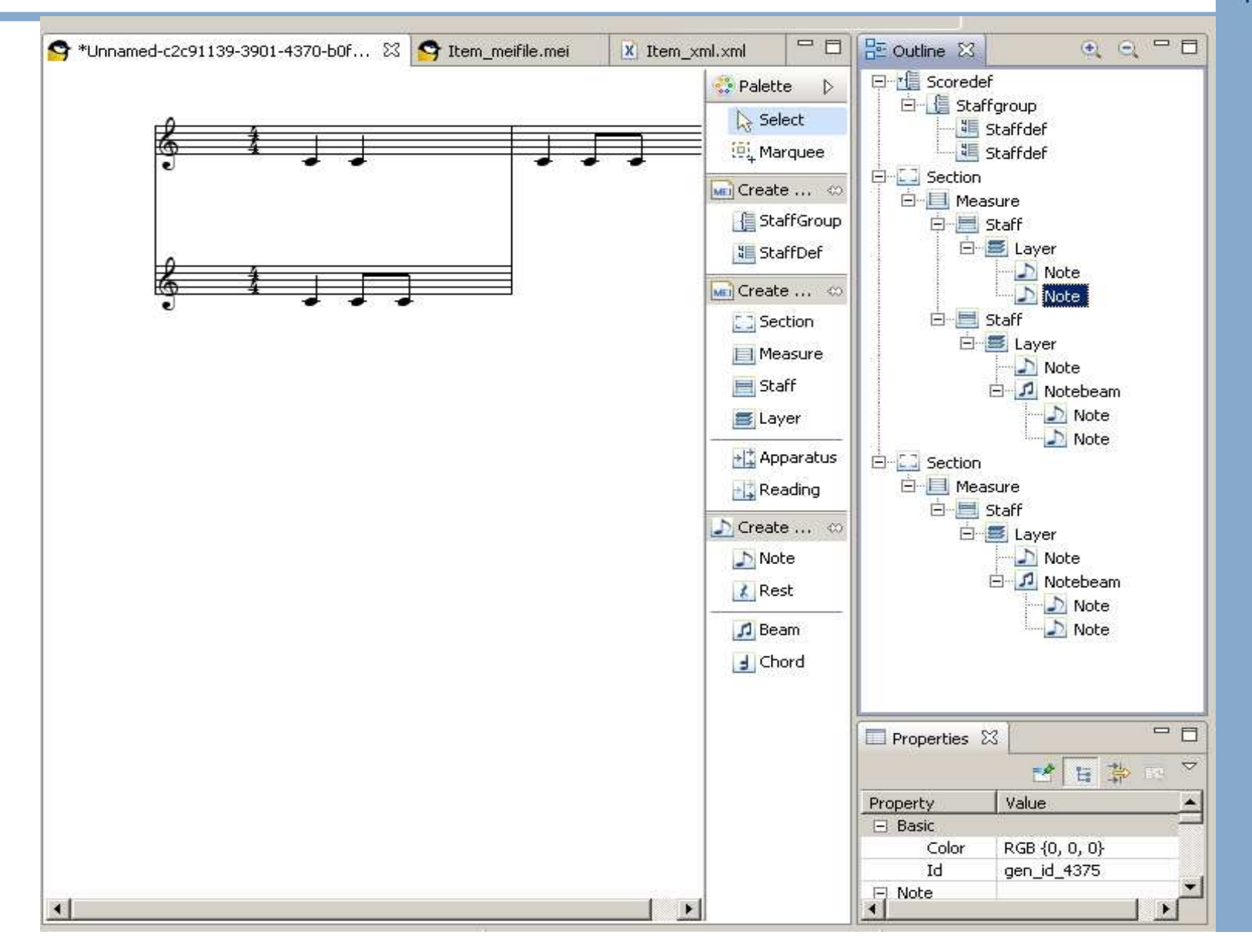

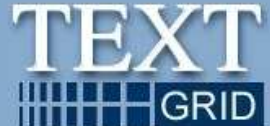

### Spezialwerkzeuge für die Bildwissenschaft

- Text-Bild-Link-Editor
- Metadaten Editor und Template Editor
- Digilib
- −Erleichterung der Detailanalyse von Bildern
- −Rotation und Spiegelung
- − Ergebnisse können mittels erklärender Referenzen imBild festgehalten werden

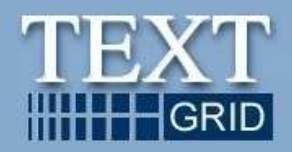

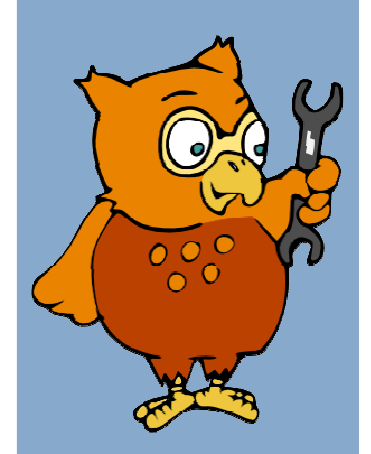

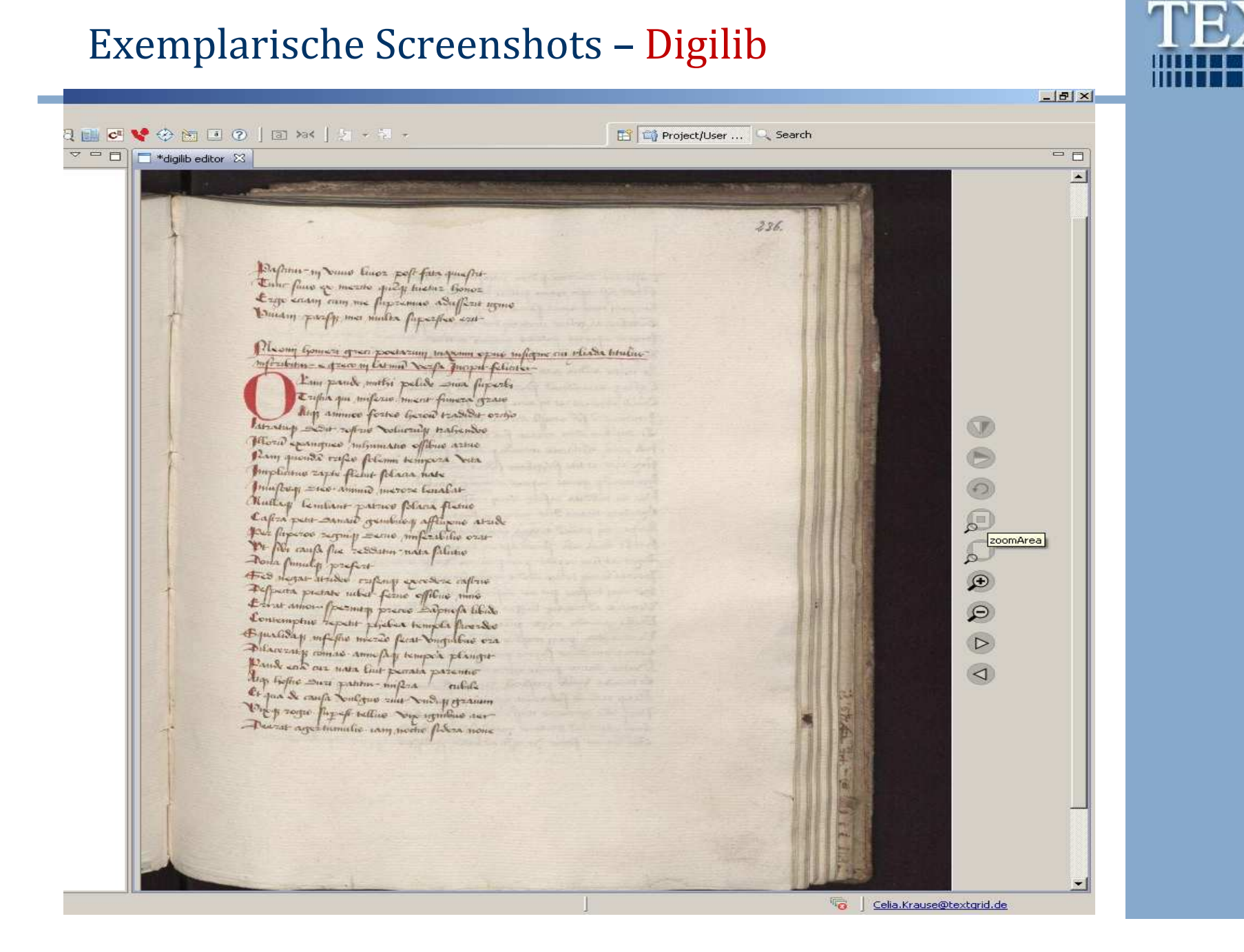

**HGRID**